## **WINCC**

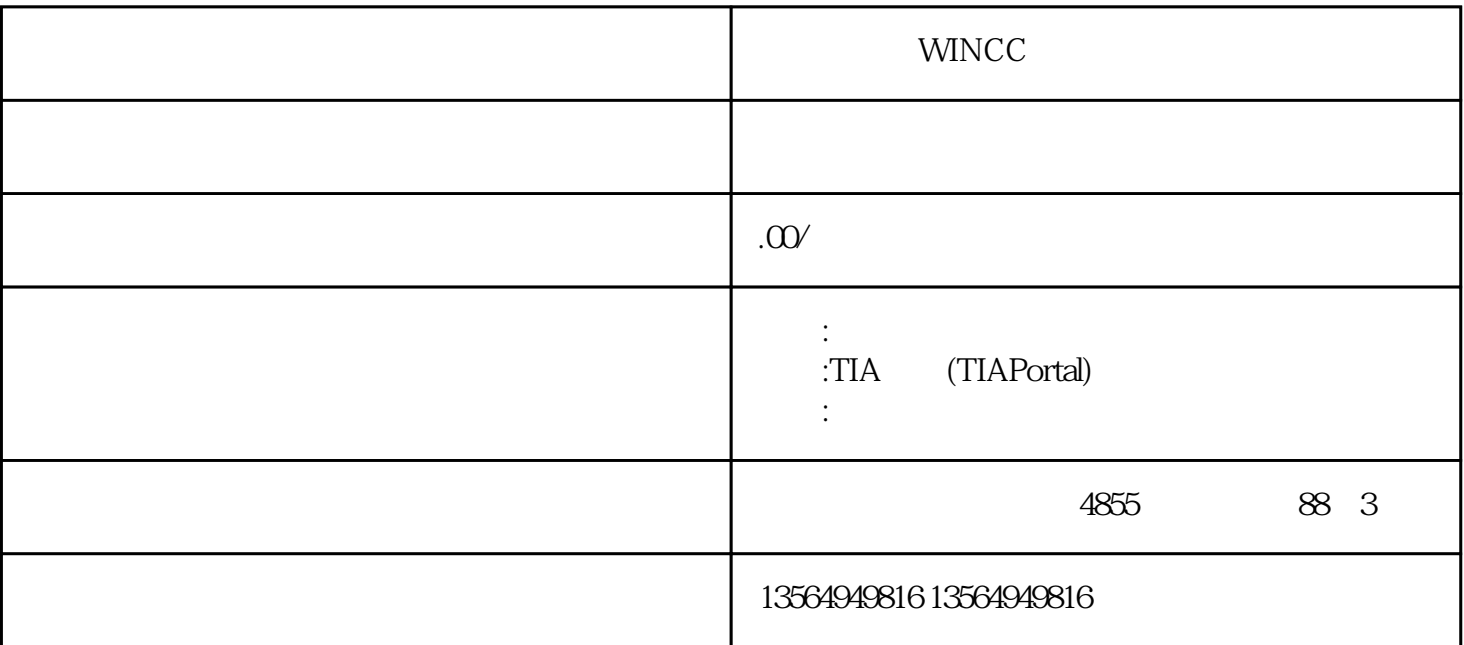

WINCC

WINCC

S7-PLCSIM

S7-PLCSIM

Clock\_Integer

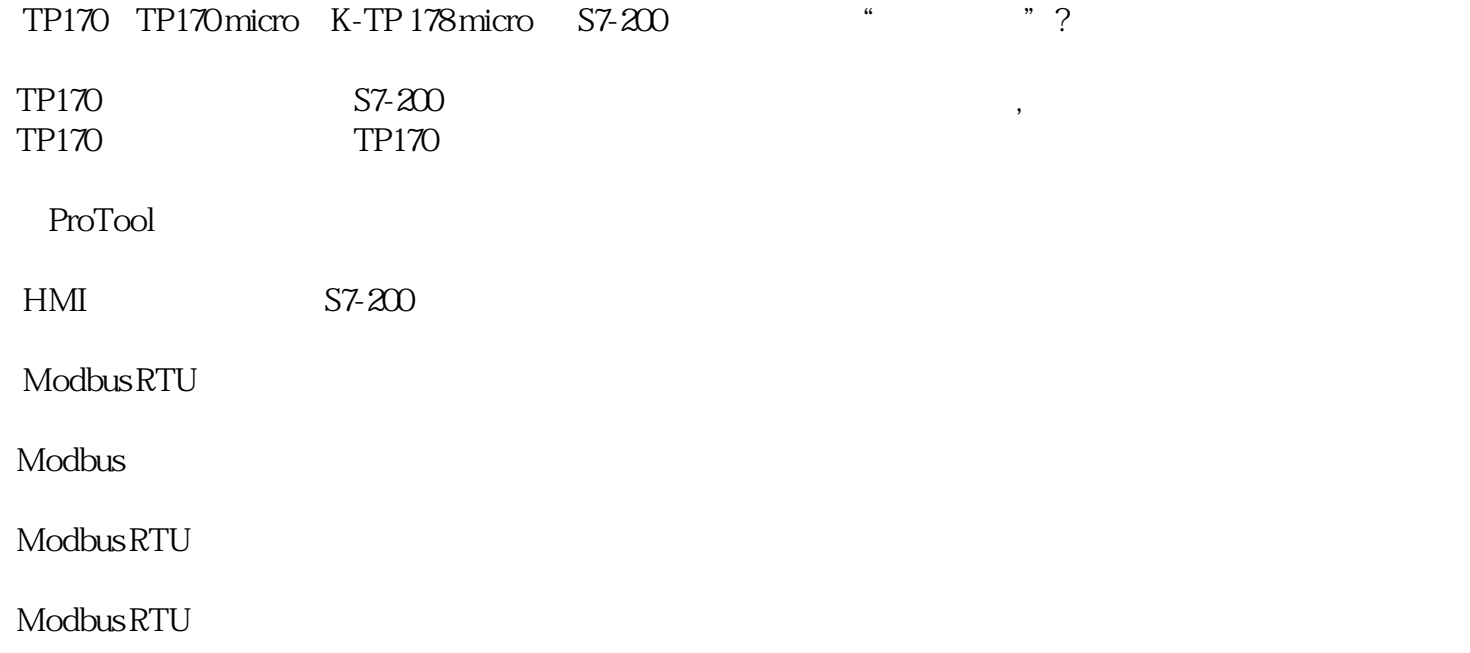

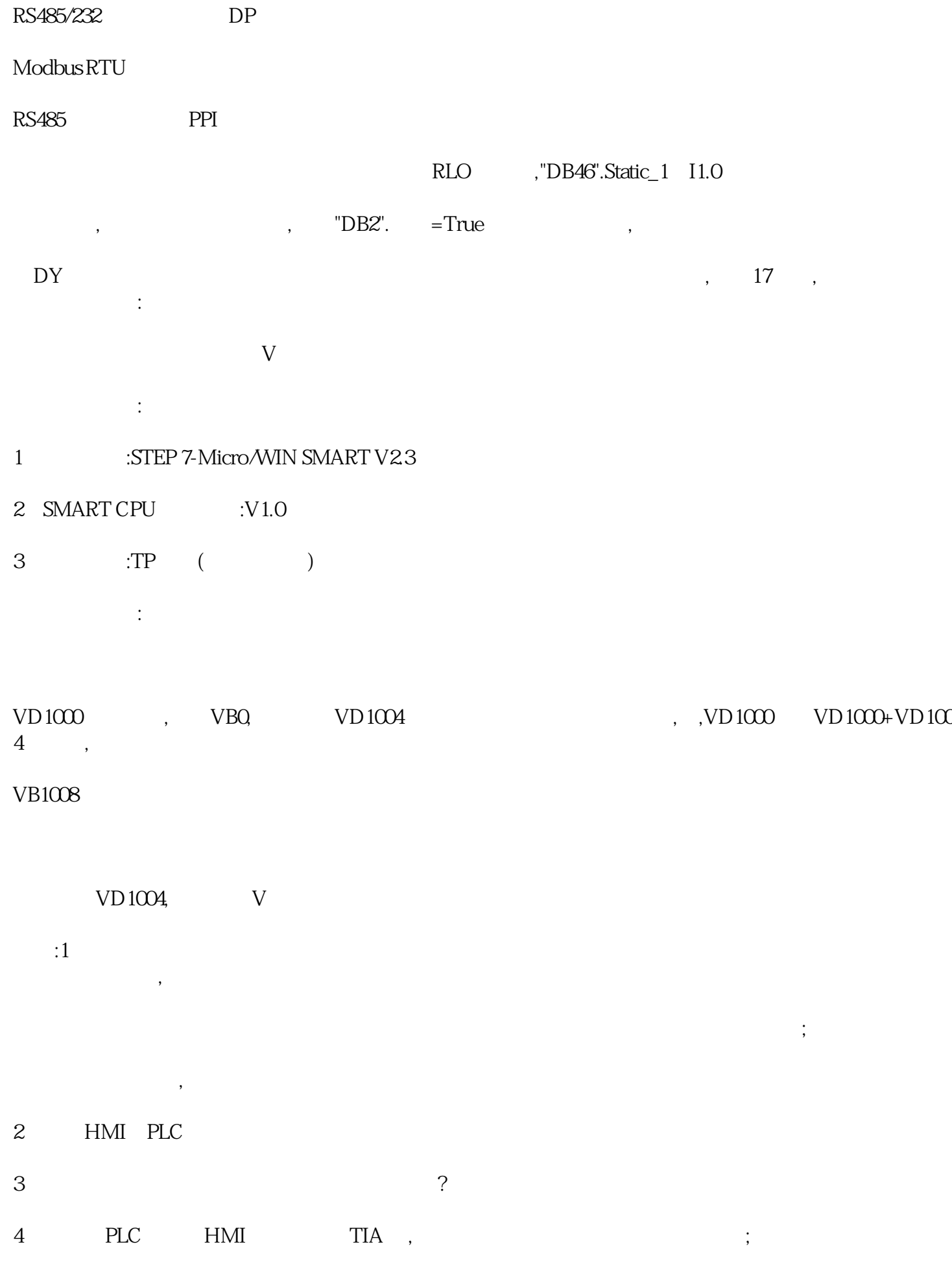

 $\alpha$  , and  $\beta$  , and  $\beta$  , and  $\beta$  , and  $\beta$  , and  $\beta$  , and  $\beta$  , and  $\beta$  , and  $\beta$  , and  $\beta$ 

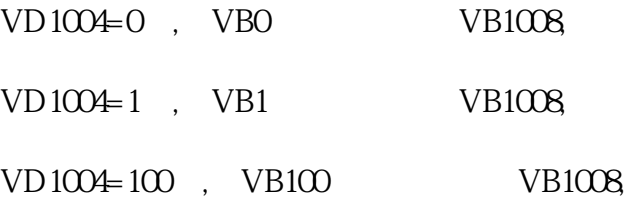

 $\kappa$